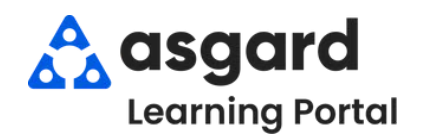

## **AsgardMobile Complete an Inspection (ENG) iPhone**

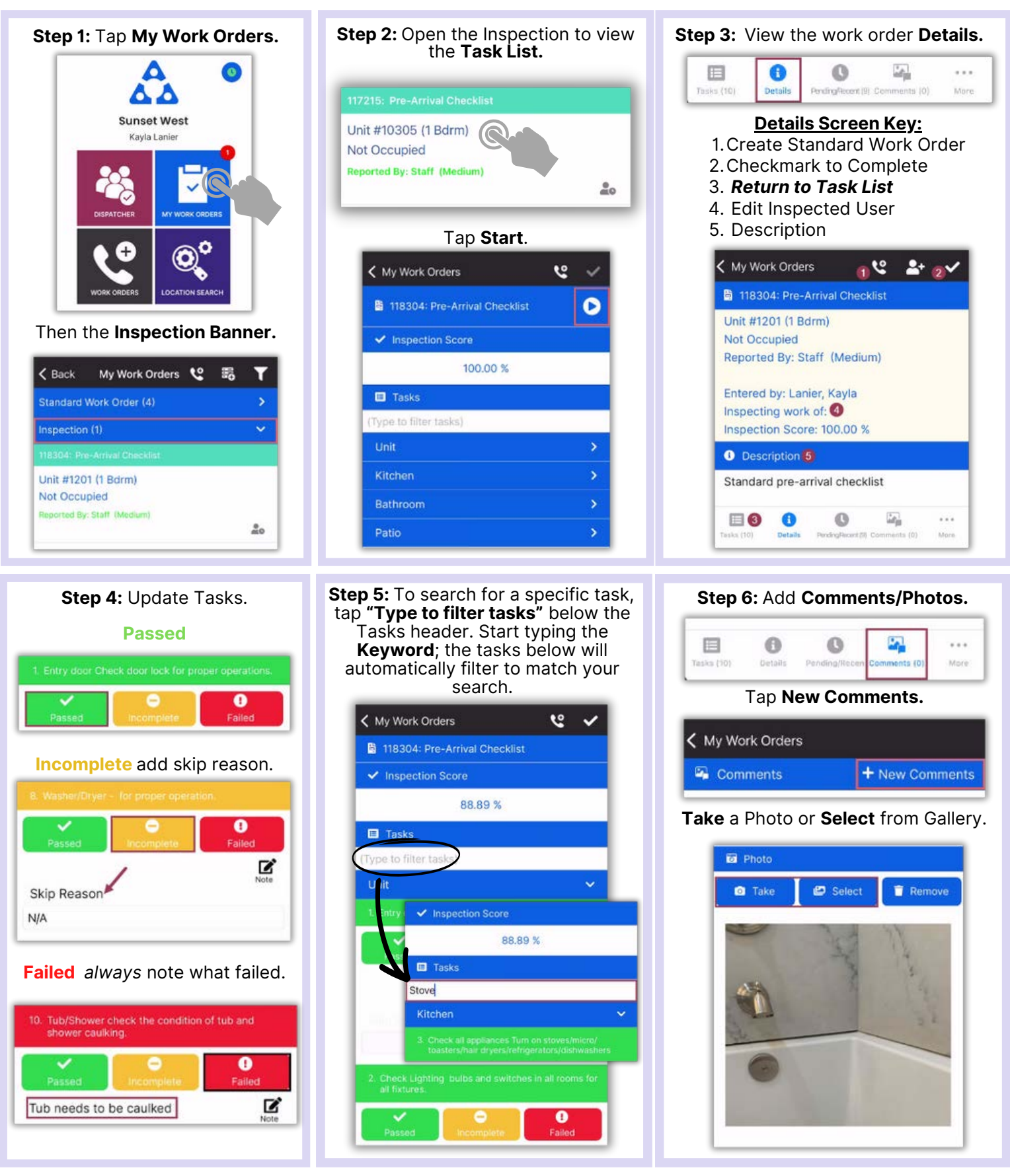

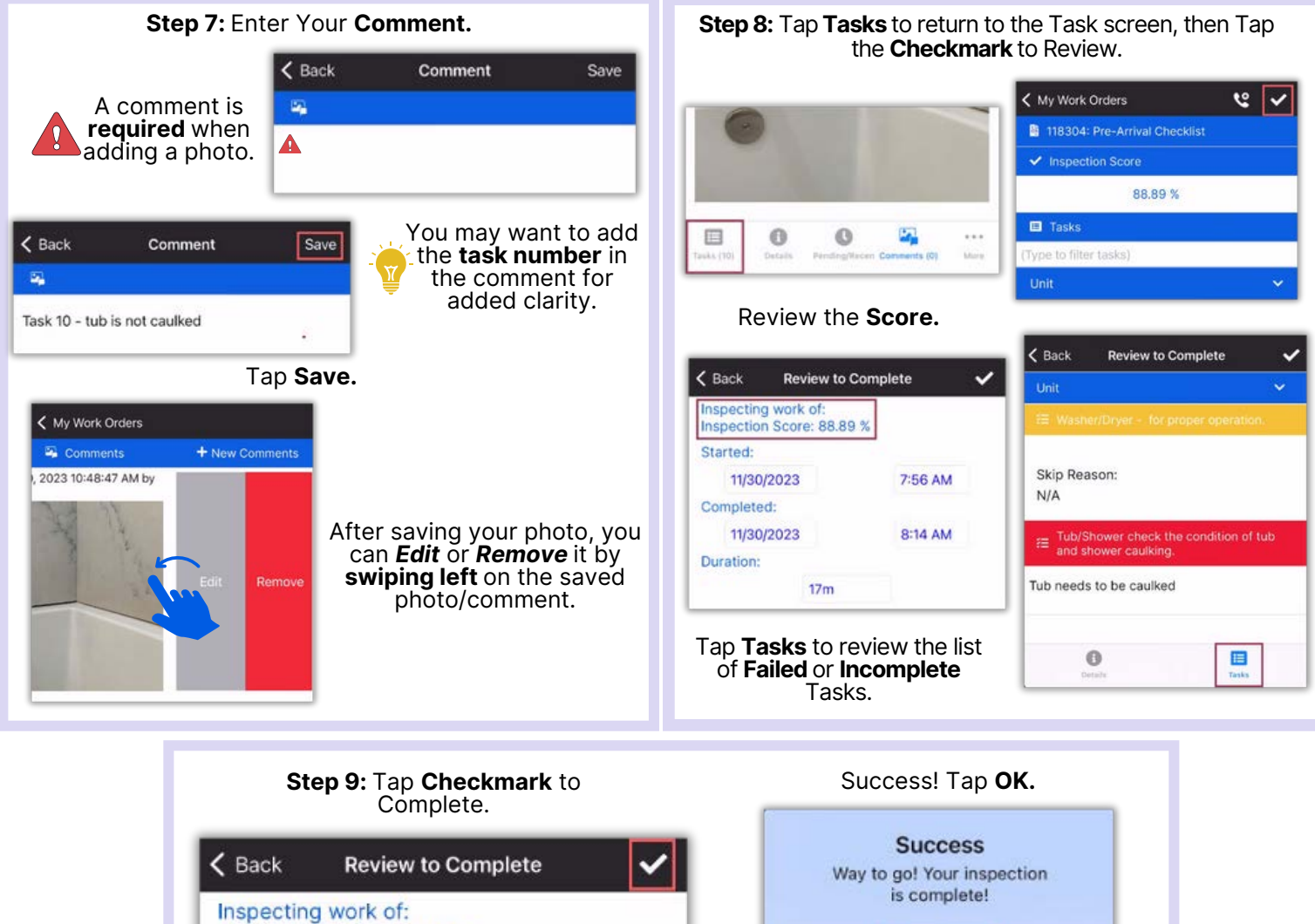

Inspection Score: 88.89 %

OK